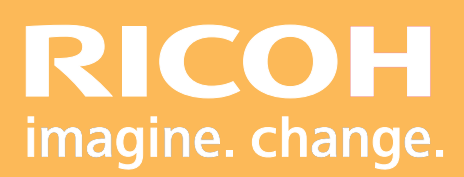

Programme de Formation

# **FusionPro Creator Avancée**

**Ricoh Graphic Communications**

# GusionPro **VDP Publishing**

**RICOH Pro** Dro HOD<br>O  $\bar{\mathbf{r}}$ 

Version 09/2022

## **PROGRAMME DE FORMATION**

#### **• Objectifs :**

- Connaître l'interface du logiciel FusionPro Creator.
- Maîtriser l'utilisation du logiciels FusionPro Creator.
- Créer des régles dans FusionPro.
- Créer des Codes barre & QR codes.

#### **• Pré-requis :**

Les participants doivent impérativement avoir reçu une formation au maniement d'un ordinateur de type PC ou Mac. Avoir une version professionnelle d'Acrobat.

#### **• Nombre de participants :**

1 à 3 personnes (opérateur(s) supplémentaire(s) possible(s)).

**• Lieu :** Site du client.

**• Durée :**

1 jour.

#### **• Délais d'accès :**

J+3 suivant la date d'installation du matériel. Ce délai peut varier selon la disponibilité du formateur.

#### **• Disposition d'accessibilité aux personnes handicapées :**

Les conditions d'accès sont sous la responsabilité du client.

#### **• Moyens pédagogiques :**

Atelier pratique et guides utilisateurs.

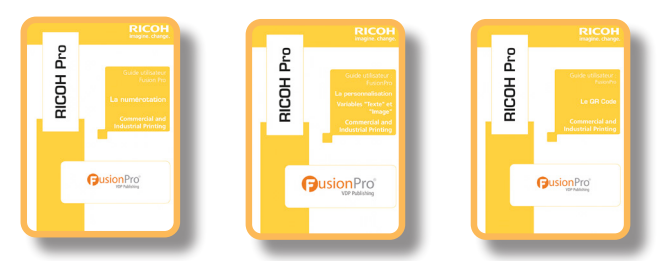

#### **• Méthode et moyens utilisés**

- 1 Ordinateur
- 1 Acrobat Pro
- 1 Système d'impression

#### **• Moyen d'évaluation**

L'évaluation de l'atteinte des objectifs est basée sur des ateliers pratiques avec exercices et mises en situation.

## **PROGRAMME DE FORMATION**

#### **• Présentation du logiciel :**

- Présentation de l'interface.
- Caractéristiques des différents modules.

#### **• La numérotation :**

- Créer une règle.
- Utiliser la règle.
- Utilisation d'une base de données.
- La composition.
- Suppression de l'arrière plan.

#### **• L'imposition avec FusionPro Imposer :**

- Création d'un modèle d'imposition.
- Utilisation d'un modèle d'imposition.
- **• La gestion des variables de texte :**
	- Création d'un publipostage.
- **• La gestion des variables d'images :**
	- Création d'un fichier avec de la personnalisation.
- **• La gestion des QR Codes et des codes barre :**
	- QR code simple et multiple.
	- Code barre EAN 13 et code barre 128.
- **• Exercices pratiques.**
- **• Tour de table, conclusion et évaluation.**

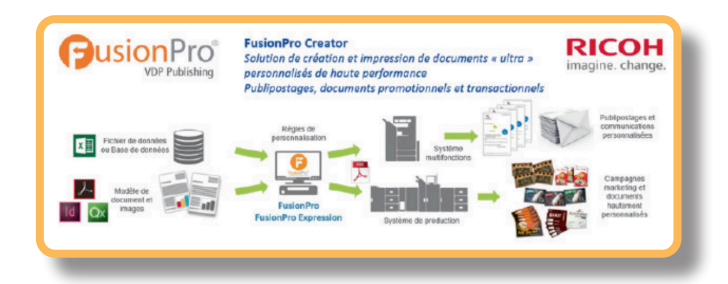

3 Ricoh France Société par Actions Simplifiée au capital de 12.894.835,75 € R.C.S. : Créteil 8B 337 621 841 - Siret 337 621 841 009 03 - APE 4666 Z - Web : www.ricoh.fr Ricoh France est enregistré sous le numéro de déclaration d'existence d'organisme de formation: 11 94 07 69 794.

Ricoh France Ricoh France S.A.S Ricoh France S.A.S

97WE HODELL SCHAFF Parc ICADE Paris Orly Rungis

94513 RUNGIS Cedex

FormationRGC@ricoh.fr

# Drp **RICOH Pro** HOOI